## **Connexion à l'extranet**

Pour vous connecter à l'extranet, il suffit de taper l'adresse [http://etu.eilco-ulco.fr](http://etu.eilco-ulco.fr/) dans votre navigateur.

Cette adresse est valide à l'intérieur du campus mais également à l'extérieur. Vous arrivez alors sur la page suivante:

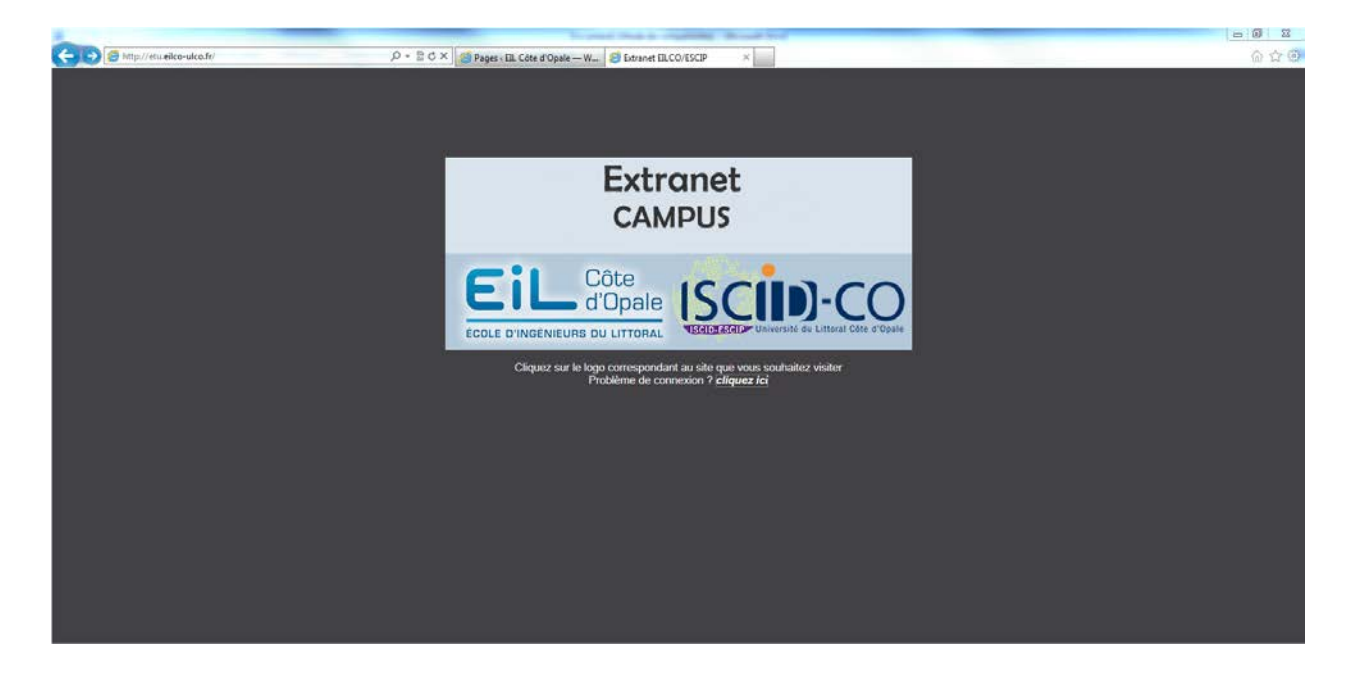

Pour accéder à l'extranet de l'EIL Côte d'Opale, cliquez sur le logo correspondant. Vous arrivez alors sur une fenêtre d'authentification qui peut être différentes selon les navigateurs :

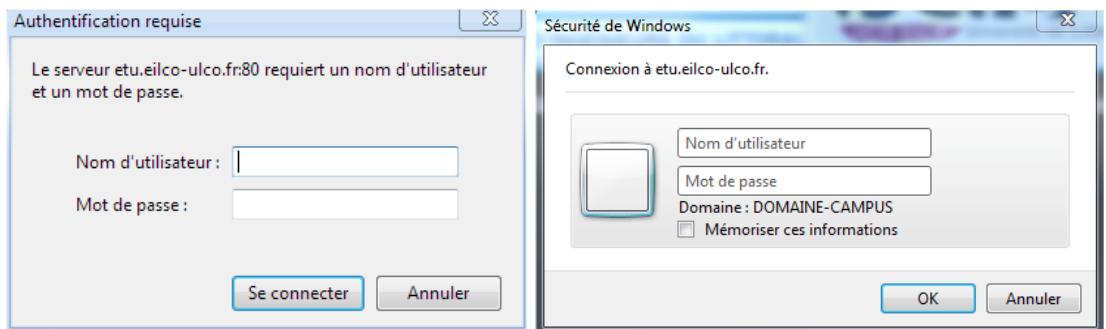

Le login à utiliser est celui couramment utilisé pour vous connecter aux postes du campus.

Il est de la forme « pnom » (exemple : jean dupont aura le login jdupont) auquel on ajoutera @campus.fr si besoin est.

Le mot de passe est celui habituellement utilisé dans les salles informatiques.

## **Lecture des mails**

Afin de lire vos mails, il faut utiliser l'adresse [http://imp.eilco-ulco.fr](http://imp.eilco-ulco.fr/) pour l'EIL Côte d'Opale (valide depuis le campus et à l'extérieur du campus)

Vous arrivez alors sur la page suivante:

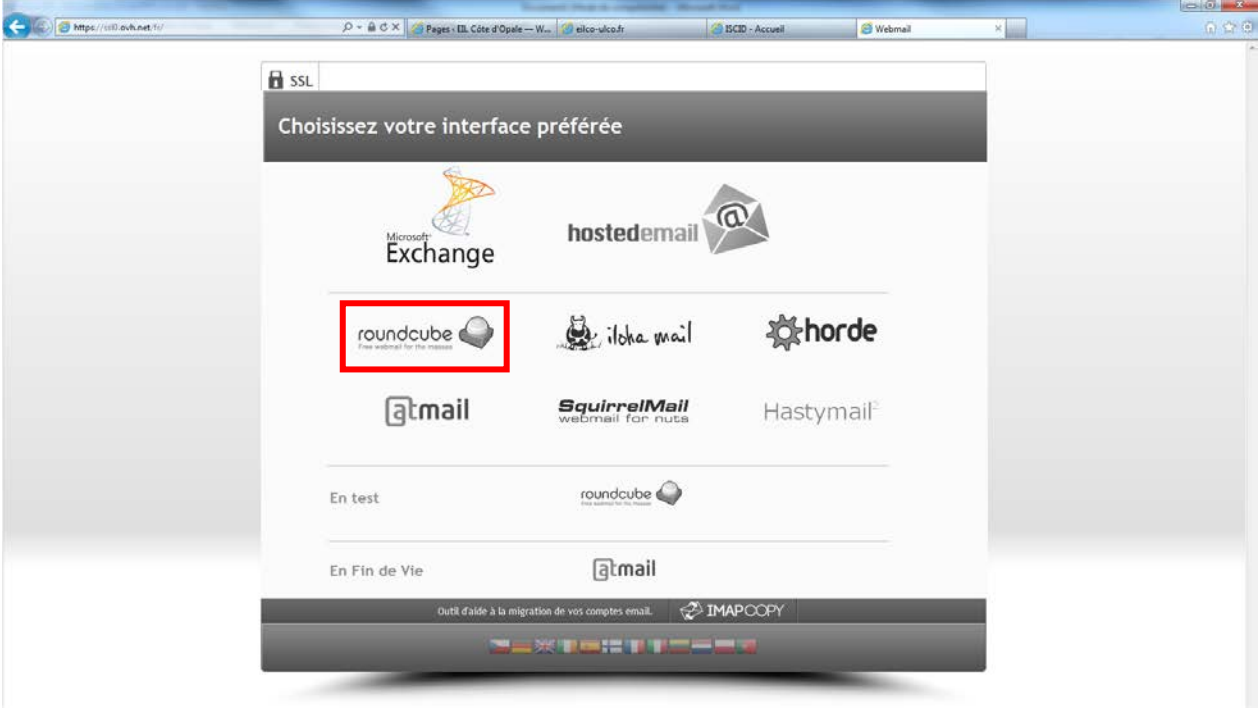

Nous vous conseillons de choisir Round Cube pour son ergonomie/design, mais vous êtes libre d'en choisir un autre.

Vous arriverez alors sur la page d'authentification :

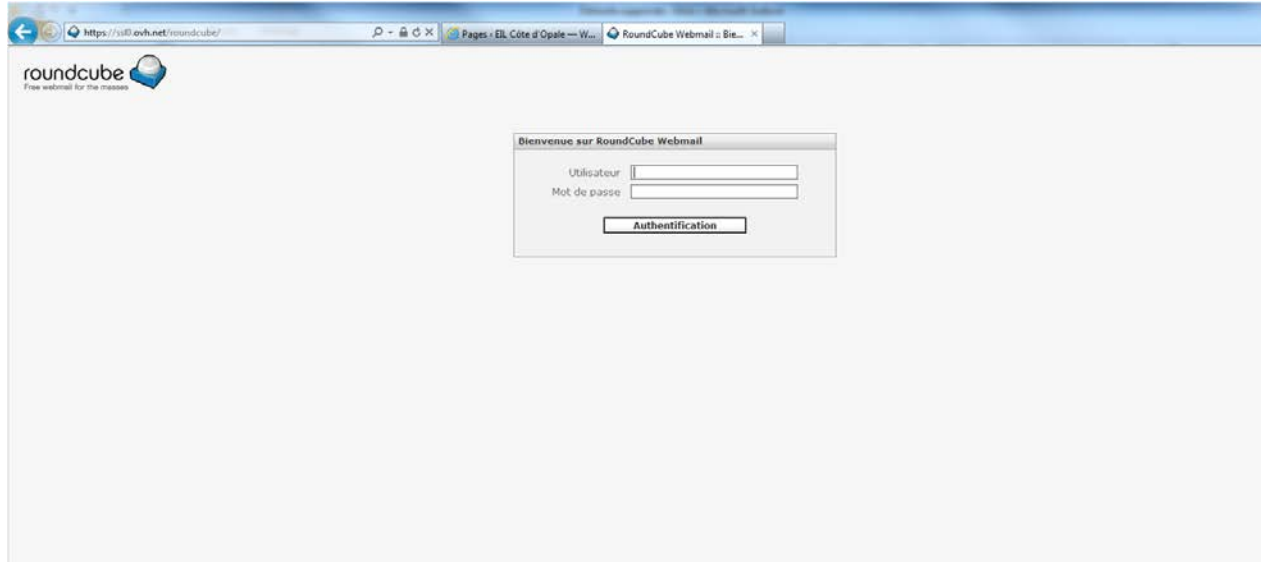

Le nom de connexion correspond à votre adresse mail campus.

Soit par exemple, pour l'étudiant nommé Jean Dupont : jean.dupont.elv@eilco-ulco.fr Le mot de passe est celui qui vous a été remis avec votre adresse mail.

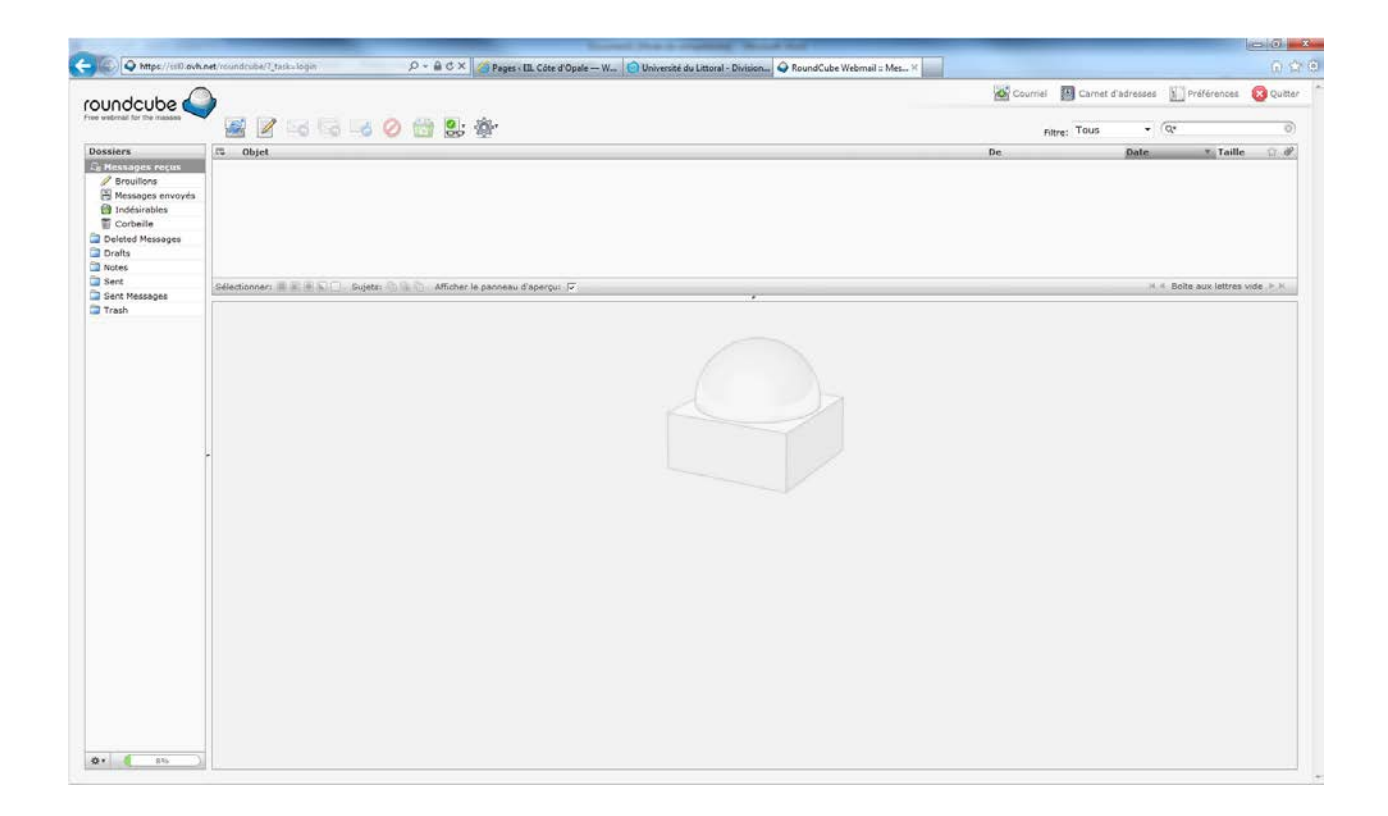

## **Connexion Wifi**

Les équipements Wifi permettent l'accès gratuit aux services proposés par l'établissement tels que la connexion à Internet.

Toute connexion est soumise à une autorisation préalable du service informatique et à l'acceptation de la charte informatique. Afin de se connecter, il est impératif de posséder un nom de login et un mot de passe valide. Il est identique au login Extranet/PC du Campus

*Remarque :*

*Le réseau Wifi est nommé : WIFI\_EILCO.*

*Aucune authentification n'est requise pour la connexion au wifi du campus, seul l'accès à internet est soumis à validation de votre identifiant et mot de passe.*